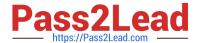

# GCP-GC-REP<sup>Q&As</sup>

Genesys Cloud Certified Professional - Reporting and Analytics

# Pass Genesys GCP-GC-REP Exam with 100% Guarantee

Free Download Real Questions & Answers PDF and VCE file from:

https://www.pass2lead.com/gcp-gc-rep.html

100% Passing Guarantee 100% Money Back Assurance

Following Questions and Answers are all new published by Genesys
Official Exam Center

- Instant Download After Purchase
- 100% Money Back Guarantee
- 365 Days Free Update
- 800,000+ Satisfied Customers

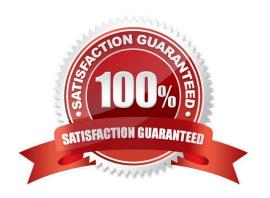

### https://www.pass2lead.com/gcp-gc-rep.html

2024 Latest pass2lead GCP-GC-REP PDF and VCE dumps Download

#### **QUESTION 1**

Which definition matches the performance view for Dashboard?

A. It is used to monitor real-time contact center metrics.

B. It is used to view real-time metrics, such as status, time in status, calls answered, average talk time, and average ACW.

C. It is used to view real-time and historical metrics, such as service level %, abandon %, customers waiting, and active agents.

D. It is used to view historical data only.

E. It is used to view metrics for completed phone calls and chats, such as the user, remote telephone number, date/time, and duration.

Correct Answer: B

#### **QUESTION 2**

How is Service Level calculated by default?

A. (Number of answered interactions ?number of answered interactions that miss the service level target) / ((Number of answered interactions + number of offered interactions) + (Calculation Option Switch Setting(s)))\*100

B. (Number of answered interactions + number of answered interactions that miss the service level target) / ((Number of answered interactions + number of offered interactions) + (Calculation Option Switch Setting(s)))\*100

C. (Number of answered interactions ?number of answered interactions that miss the service level target) / ((Number of answered interactions + number of abandoned interactions) + (Calculation Option Switch Setting(s)))\*100

D. (Number of answered interactions + number of answered interactions that miss the service level target) / ((Number of answered interactions + number of abandoned interactions) + (Calculation Option Switch Setting(s)))\*100

Correct Answer: C

Reference: https://help.mypurecloud.com/articles/configure-the-service-level-calculation/

#### **QUESTION 3**

Which of the following metrics are only related to Inbound interactions handled by a queue? (Choose five.)

- A. Offer
- B. Answer%
- C. Service Level%
- D. ASA

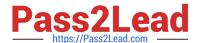

## https://www.pass2lead.com/gcp-gc-rep.html

2024 Latest pass2lead GCP-GC-REP PDF and VCE dumps Download

- E. Avg Handler
- F. Avg Wait
- G. Hold
- H. Transfer

Correct Answer: ABCDF

Reference: https://developer.genesys.cloud/forum/t/asa-calculation-queues-report/4940

#### **QUESTION 4**

Which of the following statements are true? (Choose three.)

- A. A queue report only counts interactions handled by an agent.
- B. An Abandon is an interaction that disconnects before an agent handles it.
- C. An agent-based report counts any interactions an agent worked with.
- D. Each report contains a pre-defined set of metrics.
- E. Reports can be created and then configured.

Correct Answer: BDE

#### **QUESTION 5**

How is an Incoming Call represented in reports?

- A. Inbound
- B. Incoming
- C. Offered
- D. Calls Received

Correct Answer: A

Reference: https://help.genesys.com/pureconnect/mergedprojects/wh\_rh/desktop/account\_code\_call\_detail\_by\_date\_report.htm

<u>Latest GCP-GC-REP</u> <u>Dumps</u> **GCP-GC-REP PDF Dumps** 

GCP-GC-REP Exam

Questions